### **Opgaveudkast til eksamensopgaven i Objektorienteret Programmering (OOP)**

### **Generelt:**

Opgaven går ud på at fremstille en Java applet/applikation som henter en kommasepareret fil med dato, tid og produktionsdata for en given virksomhed og grafisk illustrere data i forskellige 2 forskellige opløsniner fx. pr. kvartal, uge, dag eller time. Yderligere skal det være muligt at udforske data vha. musen – fx ved klik eller trækog-slip.

Her ses f.eks. produktionsdata fra Elkraft-System pr. måned.

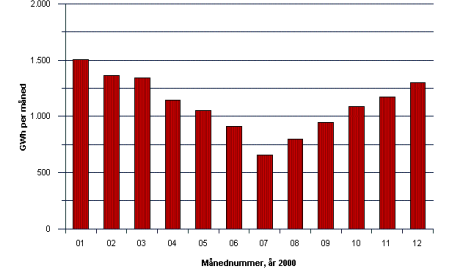

Tanken er at fx et muse-klik på en søjle medfører at de data som ligger til grund for denne søjle vises i et nyt histogram i en opløsning som ligger et niveau højere eller lavere..

#### **Begrænsninger i opgavens omfang:**

Man skal ikke kunne hoppe mere en end opløsning ned eller op ad gangen. Dog kan der eventuelt være en slags reset-knap som fører brugeren tilbage til udgangspunktet.

Vi vil benytte en grafisk fremstilling af data uafhængigt af opløsning.

# **Brugerne skal kunne:**

1) Komme med data i form af en komma-separeret fil, som de kan få et visuelt output af.

2) Kunne vælge at se data i 2 forskellige opløsninger som histogram. Denne navigation kan ske henh. via mus eller comboBox

# **Vi vil vægte:**

1) Den grafiske visualisering af data